## Teams Installation

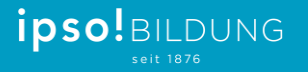

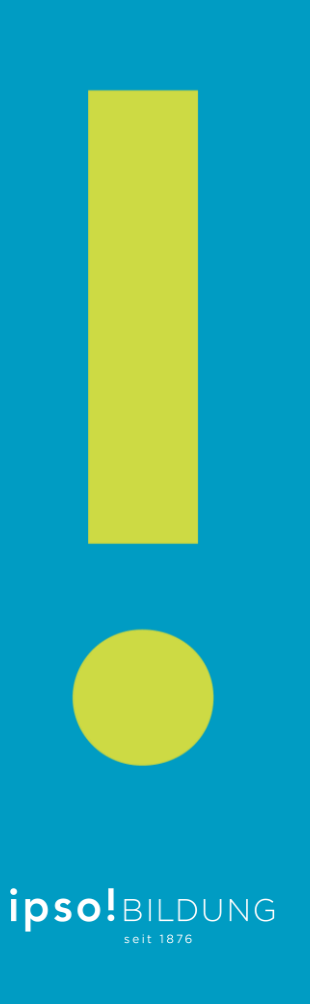

## Teams Download

## • <https://teams.microsoft.com/downloads>

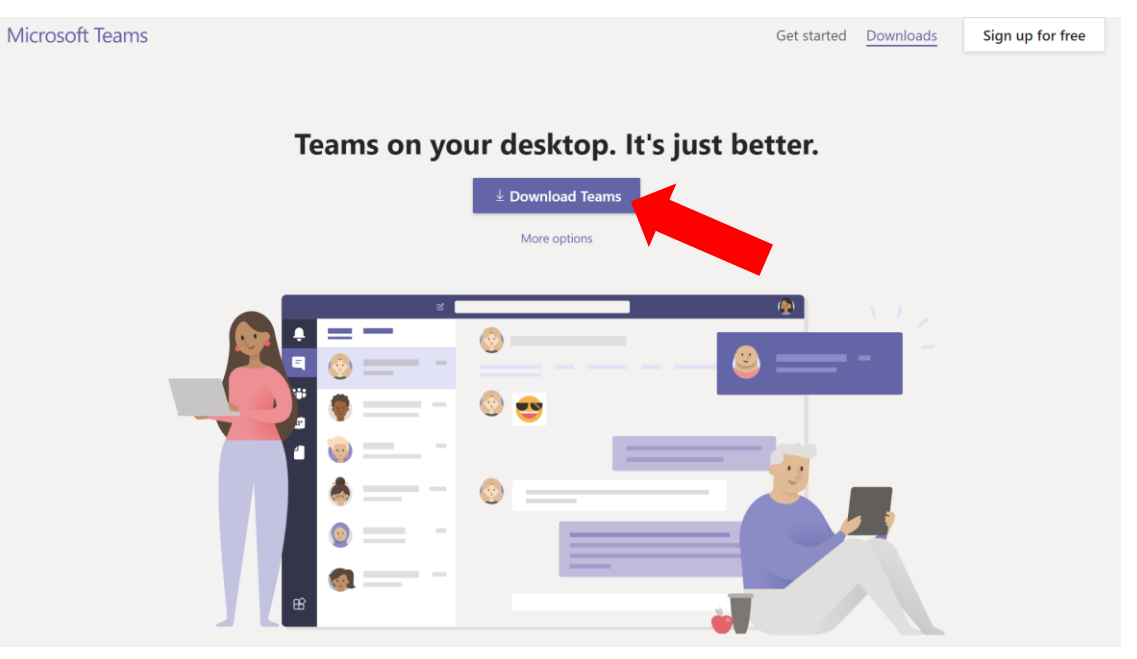

## **Start Download**

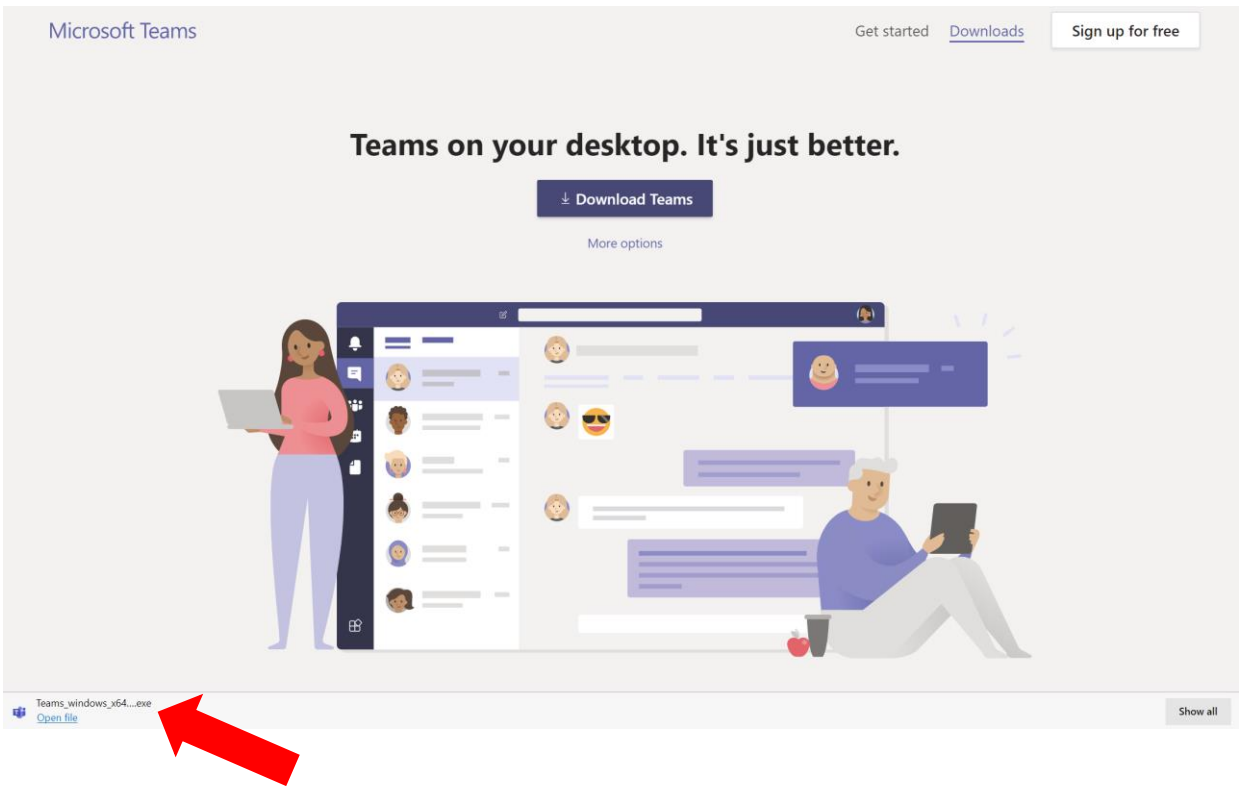

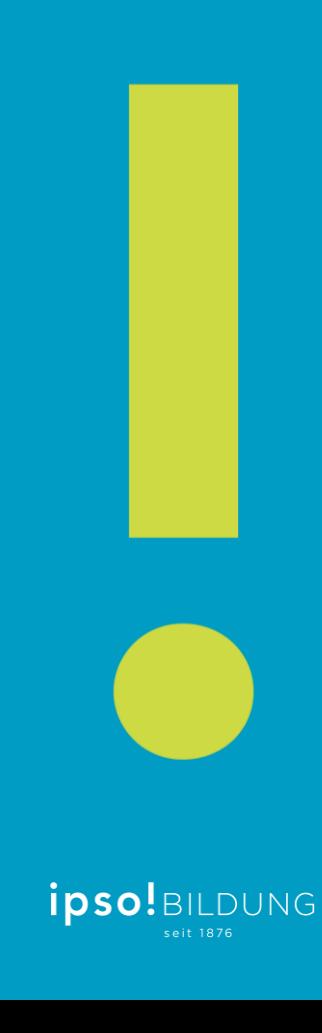

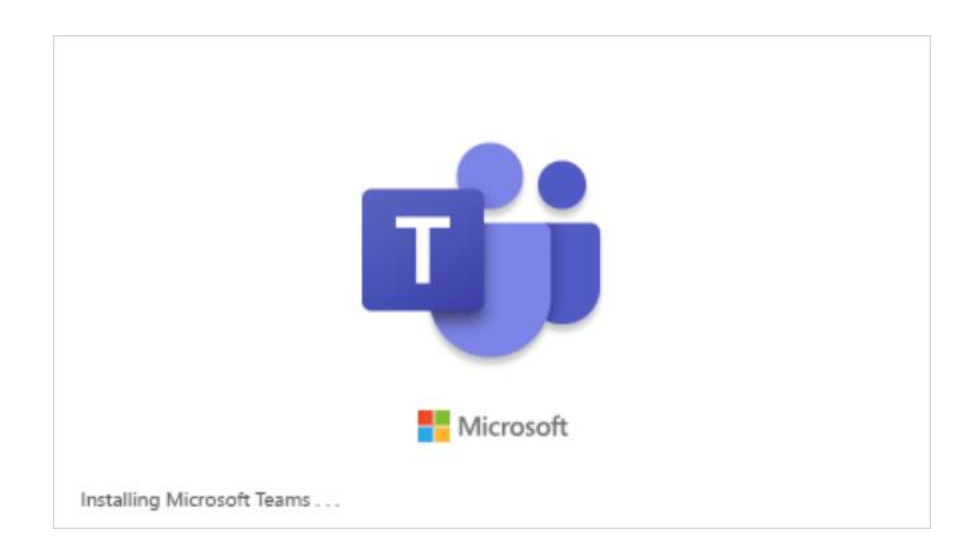

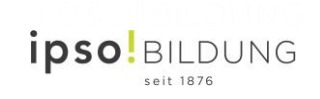